QUIC Working Group Q. De Coninck Internet-Draft Intended status: Standards Track UCLouvain Expires: May 3, 2018 October 30, 2017

### Multipath Extension for QUIC draft-deconinck-multipath-quic-00

### Abstract

 Multipath TCP has shown how a reliable transport protocol can efficiently use multiple paths for a given connection. We leverage the experience gained with Multipath TCP to propose simple extensions that enable QUIC to efficiently use multiple paths during the lifetime of a QUIC connection.

### Status of This Memo

 This Internet-Draft is submitted in full conformance with the provisions of BCP 78 and BCP 79.

 Internet-Drafts are working documents of the Internet Engineering Task Force (IETF). Note that other groups may also distribute working documents as Internet-Drafts. The list of current Internet- Drafts is at http://datatracker.ietf.org/drafts/current/.

 Internet-Drafts are draft documents valid for a maximum of six months and may be updated, replaced, or obsoleted by other documents at any time. It is inappropriate to use Internet-Drafts as reference material or to cite them other than as "work in progress."

This Internet-Draft will expire on May 3, 2018.

#### Copyright Notice

 Copyright (c) 2017 IETF Trust and the persons identified as the document authors. All rights reserved.

 This document is subject to BCP 78 and the IETF Trust's Legal Provisions Relating to IETF Documents (http://trustee.ietf.org/license-info) in effect on the date of publication of this document. Please review these documents carefully, as they describe your rights and restrictions with respect to this document. Code Components extracted from this document must include Simplified BSD License text as described in Section 4.e of the Trust Legal Provisions and are provided without warranty as described in the Simplified BSD License.

De Coninck & Bonaventure Expires May 3, 2018 [Page 1]

Internet-Draft MP-QUIC October 2017

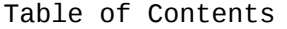

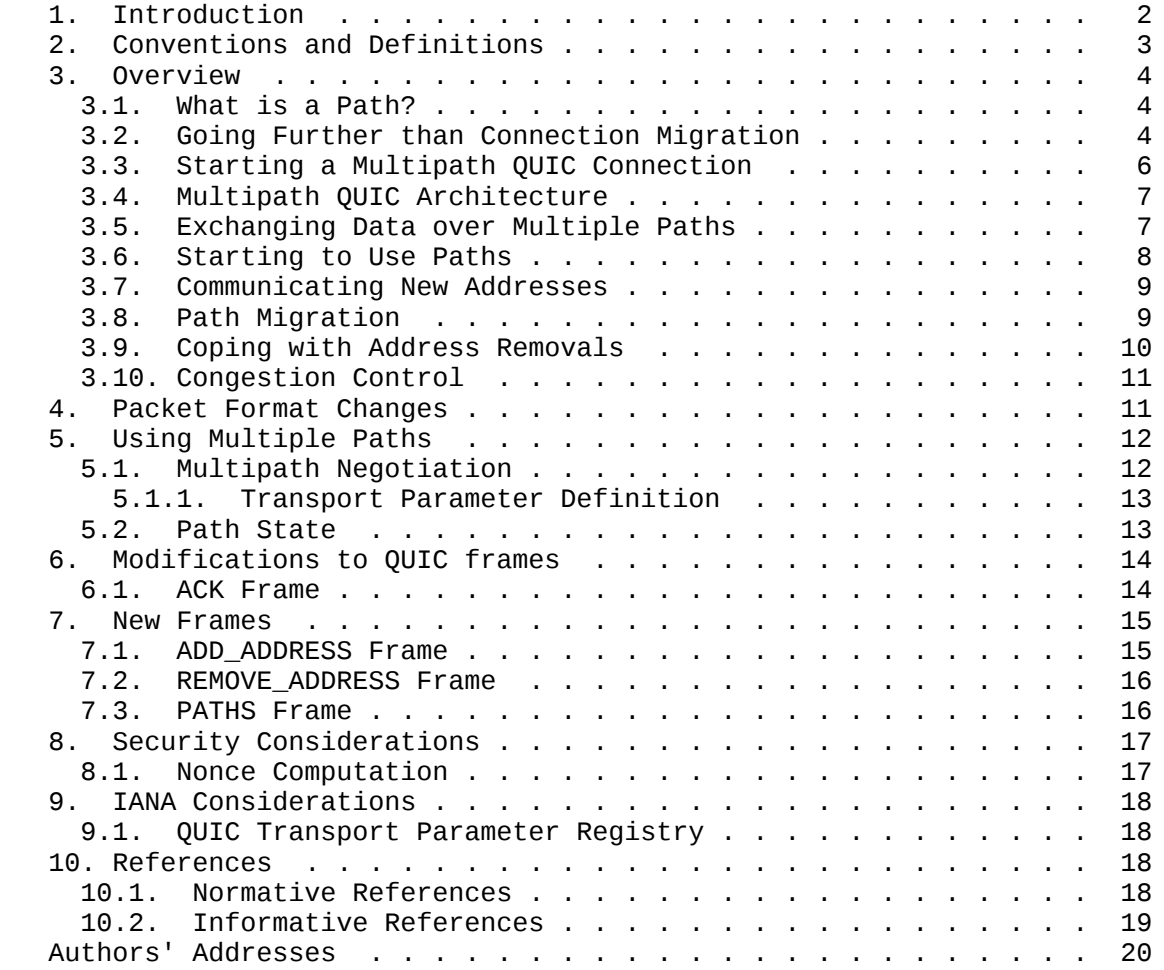

## 1. Introduction

 Endhosts have evolved. Today's endhosts are equipped with several network interfaces and users expect to be able to seamlessly switch from one to another or use them simultaneously to aggregate bandwidth. During the last years, several multipath extensions to transport protocols have been proposed [RFC6824],[MPRTP],[SCTPCMT]. Multipath TCP [RFC6824] is the most mature one. It is already deployed on popular smartphones and for other use cases [RFC8041].

 With regular TCP and UDP, all the packets that belong to a given flow contain the same 5-tuple that acts as an identifier for this flow. This prevents flows from using multiple paths. QUIC

De Coninck & Bonaventure Expires May 3, 2018 [Page 2]

 [I-D.ietf-quic-transport] does not use the 5-tuple as an implicit connection identifier. A QUIC flow is identified by its Connection ID. This enables flows to survive to events such as NAT rebinding or mobility cases where the IP address or the port of one of the communicating peer changes. This connection migration feature is key for QUIC to migrate a flow from one path to another. However, this path change is implicit and the current design [I-D.ietf-quic-transport] still assumes single-path flows. Seamless handovers between wireless networks on smartphones are one of the motivations for connection migration in QUIC. However, experience with Multipath TCP shows that the handover between different wireless networks is not an abrupt process [Cellnet], [IETFJ] . To support seamless handovers, it is important to be able to use two (or more) paths simultaneously during the handover.

 Bringing Multipath to QUIC allows hosts to aggregate several networks while providing better handover support, and potentially opens new use cases. A detailed performance evaluation and a comparison between Multipath QUIC and Multipath TCP may be found in [MPQUIC].

 In this draft, we leverage many of the lessons learned from the design of Multipath TCP and propose extensions to the current QUIC design to enable it to simultaneously use several paths. This document is organized as follows. It first provides an overview of the operation of Multipath QUIC. It then states changes required in the packet format and specifies the usage of multiple paths. It also defines new frames to perform multipath operations. Finally, it provides some security and IANA considerations.

2. Conventions and Definitions

 The words "MUST", "MUST NOT", "SHOULD", and "MAY" are used in this document. It's not shouting; when they are capitalized, they have the special meaning defined in [RFC2119].

 We assume that the reader is familiar with the terminology used in the QUIC documents [I-D.ietf-quic-transport]. In addition, we define:

- o Path: A logical association between two hosts over which packets can be sent. A path is identified by a Path ID.
- o Initial Path: The path used for the establishment of the QUIC connection. The cryptographic handshake is done on this path. It is identified by Path ID 0.

De Coninck & Bonaventure Expires May 3, 2018 **Expires 1** [Page 3]

Internet-Draft MP-QUIC MP-QUIC October 2017

### 3. Overview

 The current design of QUIC [I-D.ietf-quic-transport] provides reliable transport with multiplexing and security. A wide range of devices on today's Internet are multihomed. Examples include smartphones equipped with both WiFi and cellular interfaces, but also regular dual-stack hosts that use both IPv4 and IPv6. Experience with Multipath TCP has shown that the ability to combine different paths during the lifetime of a connection provides various benefits including bandwidth aggregation or seamless handovers  $[RFC8041]$ ,  $[IETFJ]$ .

 The current design of QUIC does not enable multihomed devices to efficiently use different paths. We first explain why a multipath extension would be beneficial to QUIC and them describe it at a high level.

# 3.1. What is a Path?

 Before going into details, let's first define what is called a "path". A path is a UDP flow between two hosts denoted by a 4-tuple (IP source address, IP destination address, source port, destination port). On a smartphone interacting with a single-homed server, the mobile device could decide to use one path over the WiFi network and another over the cellular one. Those paths are not necessarily completely disjoint. For example, when interacting with a dual-stack server, a smartphone may create two paths over the WiFi network, one over IPv4 and the other one over IPv6.

### 3.2. Going Further than Connection Migration

 Unlike TCP [RFC0793], QUIC is not bound to a particular 4-tuple during the lifetime of a connection. A QUIC connection is identified by a Connection ID, placed in the public header of QUIC packets. This enables hosts to continue the connection even if the 4-tuple changed due to, e.g., NAT rebinding. This ability to shift a connection from one 4-tuple to another is called Connection Migration. Another of its use cases is fail-over when the address in use fails but another one is available. A mobile device loosing the WiFi connectivity can then continue the connection over its cellular interface.

 A QUIC connection can thus start on a given path and end on another one. However, the current QUIC design [I-D.ietf-quic-transport] assumes that only one path is in use for a given connection. This connection migration feature is not intended to support the simultaneous usage of multiple paths. To illustrate this point, consider the following scenario where a smartphone connected to both

De Coninck & Bonaventure Expires May 3, 2018 [Page 4]

 WiFi and LTE networks sends a POST request fitting in 2 packets and receives a large response from the single-homed server.

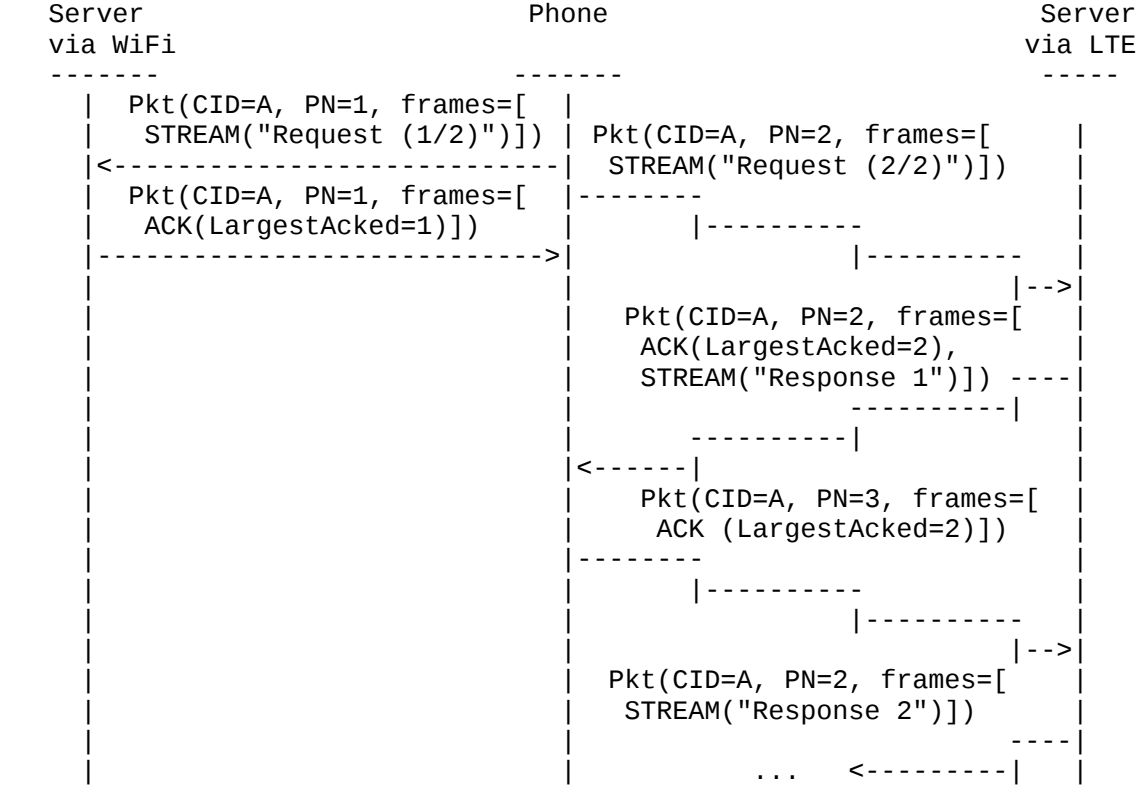

### Figure 1: Single-path QUIC with multiple paths

 Assume the client wants to aggregate all the network interfaces it has. It sends the first packet with the STREAM frame containing the beginning of the request on the WiFi interface. It then sends the second one on its LTE interface. If the WiFi network exhibits a lower latency than the LTE one, the server will first receive the packet from the WiFi network and acknowledge it by sending an ACK frame on the WiFi. Then, it receives the second packet from the LTE network. Thanks to the Connection ID (CID) in the public header of the QUIC packet, the server detects that this packet belongs to the same connection and performs a connection migration over this new 4-tuple. At this point, the connection remains stuck on the cellular network, unless the smartphone sends a new packet over the WiFi network. This is because there is currently no way for the server to know that the remote peer uses two different networks paths with potentially different properties. The smartphone might have sent the

De Coninck & Bonaventure Expires May 3, 2018 [Page 5]

 first response ACK frame on the WiFi to drift the connection towards the WiFi network, but the server would lose its ability to use the cellular one, and would possibly observe large RTT variance over the connection. The multipath extension of QUIC aims to achieve an efficient usage of multiple paths by making them explicit to peers.

 With the proposed multipath extension to QUIC, the example presented in Figure 1 can become the one presented below.

| Server<br>via WiFi                                                                                                    | Phone                                                                                     | Server<br>via LTE |
|----------------------------------------------------------------------------------------------------|-------------------------------------------------------------------------------------------|-------------------|
| $PtCID=A, PID=1, PN=1, frameS=[$<br>STREAM("Request $(1/2)$ ")])<br>Pkt(CID=A,PID=1,PN=1,frames=[<br>ACK(PID=1, LargestAcked=1)]) | Pkt(CID=A,PID=3,PN=1,frames=[<br>STREAM("Request (2/2)")])                                |                   |
| $Pkt(CID=A, PID=1, PN=2, frameS=[$<br>STREAM("Response 1")])                                                                      | $Ptt$ (CIA=A,PID=3,PN=1,frames=[<br>ACK(PID=3, LargestAcked=1),<br>STREAM("Response 2")]) | ->                |
| $PtCID=A, PID=1, PN=2, frameS=[$<br>ACK(PID=1, LargestAcked=2),<br>ACK(PID=3, LargestAcked=1)])                                   |                                                                                           |                   |
| $Ptt$ (CID=A,PID=1,PN=3,frames= $\lceil$<br>STREAM("Response 3")])                                                                | $Pkt(CIA=A, PID=3, PN=2, frameS=\lceil$<br>STREAM("Response 4")])                         |                   |
|                                                                                                    |                                                                                           |                   |

Figure 2: Dataflow with Multipath QUIC

 With the notion of multiple paths explicitly advertised, the server is aware that multiple paths using different networks are present, and can potentially be used simultaneously since it knows the 4-tuple to use for each path. When the server receives the request that was carried over two different paths, it can then use both of them to transfer back the response to the client. The remaining of this section focuses on giving a high-level view of the multipath operations in QUIC.

## 3.3. Starting a Multipath QUIC Connection

 Before using multiple paths, the QUIC connection must be established. A Multipath QUIC connection always starts over an initial path where the cryptographic handshake takes place over the dedicated stream

De Coninck & Bonaventure Expires May 3, 2018 **Expire 19** [Page 6]

 with Stream ID 0. The establishment is thus performed as in the current QUIC design [I-D.ietf-quic-transport] [I-D.ietf-quic-tls]. The negotiation of multipath is performed during the cryptographic handshake with the max\_path\_id transport parameter, where both hosts advertise how many paths they are willing to use. The number of paths that can then be used over the connection once handshake completes is the minimum between both advertised values. The path on which the cryptographic handshake and the path number negotiation are performed is called the Initial Path and is identified by the Path ID  $\Theta$ .

#### 3.4. Multipath QUIC Architecture

 Once the connection is established, QUIC can start to use as many paths as negotiated. A Multipath QUIC connection is composed of several paths. Each path is associated with a different four-tuple and identified by a Path ID, as shown in Figure 3.

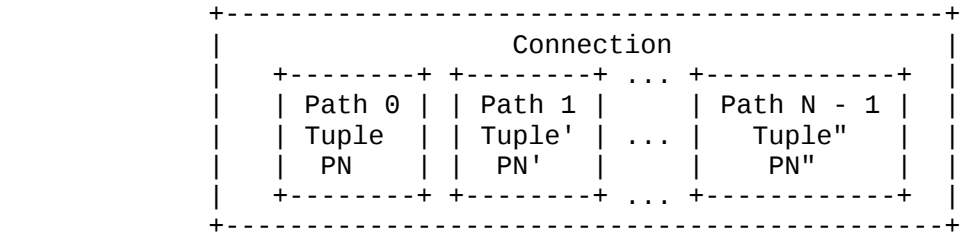

Figure 3: Architectural view of Multipath QUIC

 A Multipath QUIC connection starts on the Initial Path, identified by Path ID 0. In Multipath QUIC, each packet (except the handshake packets at the beginning of the connection) explicitly contains the path identifier of the path it belongs to. This Path ID is included in the QUIC public header of each packet. This design simplifies the detection of packet losses on a per-path basis and enables a receiver to easily detect out-of-order packets on a given path. Hosts can also collect network information about each path, such as round-trip time measurements and maintain a per-path congestion window.

### 3.5. Exchanging Data over Multiple Paths

 A QUIC packet acts as a container of one of more frames. Multipath QUIC uses the same STREAM frames as QUIC to carry data. A byte offset is associated to the data payload. One of the key design decision of (Multipath) QUIC is that frames are independent of the packets carrying them. This implies that a frame transmitted over one path could be retransmitted later on another path without any change.

De Coninck & Bonaventure Expires May 3, 2018 [Page 7]

 However, the path on which data is sent is a packet-level information. This means a frame can be sent regardless of the path of the packet carrying it. Furthermore, because the data offset is a frame-level information, there is no need to define additional sequence numbers to cope with reordering across paths, unlike Multipath TCP [RFC6824] that uses a Data Sequence Number at MPTCP level. Other flow control considerations like the stream receive window advertised by the MAX\_STREAM\_DATA frame remain unchanged when there are multiple paths.

 However, Multipath QUIC might face reordering at packet-level when using paths having different latencies. The presence of the Path ID in the public header ensures that the packets sent over a given path will contain monotonically increasing packet numbers. To ensure more flexibility and potentially to reduce the ACK block section of the ACK frame when aggregating bandwidth of paths exhibiting different network characteristics, each path keeps its own monotonically increasing Packet Number space. This potentially allows sending 256 \* 2^64 packets on a QUIC connection since each path (with a Path ID encoded on 1 byte) has its own packet number space.

 The ACK frame is also modified to allow per-path packet acknowledgments. This remains compliant with the design decision of the independence between packets and frames while providing more flexibility to hosts to decide on which path they want to send path acknowledgments. Looking again in Figure 2, packets that were sent over a given path (e.g., the response2 packet on path 3) can be acknowledged on another path (here, path 1) to limit the latency due to ACK transmission on high-latency paths. Such scheduling decision would not have been possible in Multipath TCP [RFC6824] which must acknowledge data coming from a given path on the same path.

3.6. Starting to Use Paths

 The cryptographic handshake determines how many paths, in addition to the initial one, can be used. Once this handshake completes, hosts can start using them simply by transmitting QUIC packets with the associated Path ID. In contrast with Multipath TCP, Multipath QUIC does not require a per-path handshake. This reduces the time required to use a not used yet path. Multipath QUIC is fully symmetrical. Both client and server can start using new paths.

 Although a path can be first used by any host, it might not be practical for one of the peers to start using new paths. A possible cause is when a server wants to initiate the usage of a new path to a NAT'd client. The client would possibly not receive the packet, leading to connectivity issues on that path. To detect such issues, the PATHS frame provides a list of the current active paths of the

De Coninck & Bonaventure Expires May 3, 2018 [Page 8]

 sending hosts to the peer. A path is called active when a functional network 4-tuple (on which either packets were sent or received on it or host received acknowledgments for packets over that path) is assigned to it. Furthermore, the PATHS frame indicates which 4-tuple the path is currently using. It also contains some path status metrics such as the round-trip-time estimated by the sending host over a given path in order to provide a global view of the path performance.

### 3.7. Communicating New Addresses

 When a multi-homed mobile device connects to a dual-stacked server on its IPv4 address, it is aware of its local addresses (e.g., the WiFi and the cellular ones) and the IPv4 remote address used to establish connection. If the client wants to create new paths over IPv6, it needs to learn the other addresses of the remote peer.

 This is possible with the ADD\_ADDRESS frames that are sent by a Multipath QUIC host to advertise its current addresses. Each advertised address has an Address ID given by the sending host. The addresses assigned to a host can vary during the lifetime of a Multipath QUIC connection. A new ADD\_ADDRESS frame is transmitted when host has a new address. This ADD ADDRESS frame is protected as other QUIC control frames, which implies that it cannot be spoofed by attackers.

### 3.8. Path Migration

 At a given time, a Multipath QUIC connection gathers a set of paths, each denoted by a 4-tuple. The 4-tuple that is associated to a path is not fixed. It may change during the lifetime of a connection. Those changes can be caused by NAT rebindings or handovers for example.

De Coninck & Bonaventure Expires May 3, 2018 [Page 9]

Host in the contract of the contract of the contract of the contract of the contract of the contract of the contract of the contract of the contract of the contract of the contract of the contract of the contract of the co

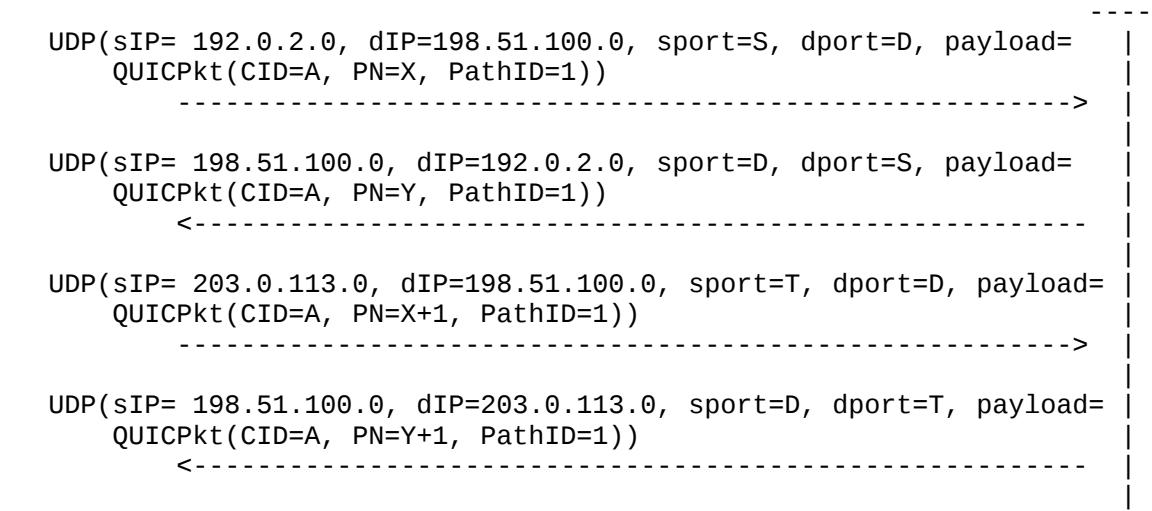

#### Figure 4: Example of path migration

 Figure 4 shows an example of path whose 4-tuple changes during the connection. Initially, from the host perspective, path 1 is using the 4-tuple (198.51.100.0, 192.0.2.0, D, S). The first packet it receives still uses it and the host uses that 4-tuple to generate the next packet on that path. Then, host receives a packet on path 1 with a different 4-tuple (198.51.100.0, 203.0.113.0, D, T), with both changed remote IP and port. Because the QUIC packet contains both the Connection ID and the Path ID it belongs to, host can simply adapt the path 4-tuple to the one of the last packet received, and next packets on path 1 will use that 4-tuple. Because the Path ID is its only identifier, a path is not bound to a particular 4-tuple, and can shift to another one. Multipath QUIC thus integrates the Connection Migration ability at path level, providing the Path Migration ability.

3.9. Coping with Address Removals

 During the life of the QUIC connection, an host might lose some of its addresses . A concrete example is a smartphone going out of reachability of a WiFi network or shutting off one of its network interfaces. Such address removals are advertised by REMOVE\_ADDRESS frames. Those frames contain the Address ID of the lost address.

 Thanks to this frame, an host can stop using a path whose 4-tuple contains the removed address. However, if a NAT'd client losses its private address and advertises this event, the sever will not know to which public address this advertisement is intended and might still

De Coninck & Bonaventure Expires May 3, 2018 [Page 10]

 use paths using that particular address. The PATHS frame helps the server to perform the mapping between both addresses. It contains for each active path the local Address ID used by the sending host. With both the PATHS and the REMOVE\_ADDRESS frames, the server can identify which paths will be affected by the address removal to stop their usage before being migrated to another 4-tuple.

### 3.10. Congestion Control

 The QUIC congestion control scheme is defined in [I-D.ietf-quic-recovery]. This congestion control scheme is not suitable when several paths are active. Using the congestion control scheme defined in [I-D.ietf-quic-recovery] with Multipath QUIC would result in unfairness. Each path of a Multipath QUIC connection MUST have its own congestion window. The windows of the different paths MUST be coupled together. Multipath TCP uses the LIA congestion control scheme specified in [RFC6356]. This scheme can immediately be adapted to Multipath QUIC. Other coupled congestion control schemes have been proposed for Multipath TCP such as [OLIA].

4. Packet Format Changes

 This section describes the changes required in the packet format. As previously described, multipath capabilities must be enabled after connection establishment. Because the initial path has Path ID 0, packets with long headers are considered to be sent on Path 0, therefore no change is required on the wire. Since only short headers are expected to be sent once the connection is established, only those require the Path ID as a field. The proposed short header is presented in Figure 5.

0 1 2 3 0 1 2 3 4 5 6 7 8 9 0 1 2 3 4 5 6 7 8 9 0 1 2 3 4 5 6 7 8 9 0 1 +-+-+-+-+-+-+-+-+ |0|C|K|M|Type(4)| +-+-+-+-+-+-+-+-+-+-+-+-+-+-+-+-+-+-+-+-+-+-+-+-+-+-+-+-+-+-+-+-+ | | + [Connection ID (64)] + | | +-+-+-+-+-+-+-+-+-+-+-+-+-+-+-+-+-+-+-+-+-+-+-+-+-+-+-+-+-+-+-+-+ | [Path ID (8)] | +-+-+-+-+-+-+-+-+-+-+-+-+-+-+-+-+-+-+-+-+-+-+-+-+-+-+-+-+-+-+-+-+ Packet Number (8/16/32) +-+-+-+-+-+-+-+-+-+-+-+-+-+-+-+-+-+-+-+-+-+-+-+-+-+-+-+-+-+-+-+-+ | Protected Payload (\*) ... +-+-+-+-+-+-+-+-+-+-+-+-+-+-+-+-+-+-+-+-+-+-+-+-+-+-+-+-+-+-+-+-+

Figure 5: New Short Header for Packets

 The usage of multiple paths is indicated with the M bit. If this bit is set, the packet also contains the Path ID field indicating the path the packet belongs to. If the multipath flag is not set, the packet belongs to path 0. Notice that Path ID 0 can be used as a regular path to exchange data, but a single-path connection MUST use path 0 for all exchanged packets.

5. Using Multiple Paths

### 5.1. Multipath Negotiation

 The Multipath Negotiation takes place during the cryptographic handshake with the max\_path\_id transport parameter. A QUIC connection is initially single-path in QUIC, and all packets prior to handshake completion MUST be exchanged over the Initial Path. During this process, hosts advertise the maximum path ID they are willing to use. The maximum path ID that can be used over the connection is the minimum between both advertised values. A connection can then use any path with a Path ID comprised between 0 and the negotiated maximum path ID inclusive. If one of the host does not provides the max\_path\_id transport parameter during the cryptographic handshake, the remote MUST assume a value of 0, leading to a single-path connection over the Initial Path. Packets with a Path ID greater than the negotiated maximum value MUST be ignored.

De Coninck & Bonaventure Expires May 3, 2018 [Page 12]

#### 5.1.1. Transport Parameter Definition

An endhost MAY use the following transport parameter:

 max\_path\_id (0x0007): The maximum path ID transport parameter indicates the number of paths in addition to the Initial Path that the host is willing to use over the connection, encoded as an unsigned 8-bit integer. This indicates that received packets larger than this limit will be dropped. The default value for this parameter is 0, meaning that an host omitting this transport parameter does not want to use multiple paths over the connection.

### 5.2. Path State

 A path is associated to a UDP flow over which packets can be sent or received. The following state is maintained for a given path.

- o Path ID: this 1-byte number uniquely identifies a path in a connection. This value is immutable.
- o Packet Number Space: each path is associated with own monotonically increasing packet number space. Each endpoint maintains a separate packet number for sending and receiving. Packet number considerations described in {{I-D.ietf-quic-transport}} apply within a given path.
- o Current 4-tuple: the tuple (sIP, dIP, sport, dport) used by the path to send or receive packets. This value is mutable and can also be empty when the path is not in use. If this value is set, the path is considered as active. The tuple can change either because the host decides to change its local address and/or port, or because it receives a packet with a different remote address and/or port than currently recorded. To cope with possible packet reordering within a given path, the remote address and port recorded by the host MUST match the one of the received packet with the largest Packet Number. The Initial Path MUST remain active at any time of the connection.
- o Current (local Address ID, remote Address ID) tuple: those identifiers come from the ADD\_ADDRESS sent (local) and received (remote). This enables host to detect a path as unusable when, e.g., the remote Address ID is declared as lost by a REMOVE\_ADDRESS. The addresses on which the connection was established have Address ID 0. The reception of PATHS frames helps hosts to perform the matching between the remote Address ID and the path.
- o Performance metrics: basic statistics such as round-trip-time or number of packets sent and received can be collected on a per-path basis. This information can be useful when an host needs to perform packet scheduling decisions and flow control management.

De Coninck & Bonaventure Expires May 3, 2018 [Page 13]

### 6. Modifications to QUIC frames

 The multipath extension allows hosts to send packets over multiple paths. Since nearly all QUIC frames are independent of packets, no change is required. The only exception is the ACK frame that contains packet-level information with the Largest Acknowledged field. Since the Packet Number are now linked to paths, the ACK frame must contain the Path ID it acknowledges.

### 6.1. ACK Frame

 This draft changes the type byte of the ACK frame. The new type is formatted as "10PNLLMM", and is parsed as follows:

 o The two high-order bits must be set to 10 indicating that this is an ACK frame. This changes from the 101 prefix of the current QUIC design [I-D.ietf-quic-transport]. Note that the prefix 100 is currently unused in [I-D.ietf-quic-transport].

 o The "P" bit indicates the presence of the Path ID field in the ACK frame. If unset, the ACK frame relates to the default path (i.e., Path ID 0).

o Other bits remain unchanged.

The format of the modified ACK frame is shown below.

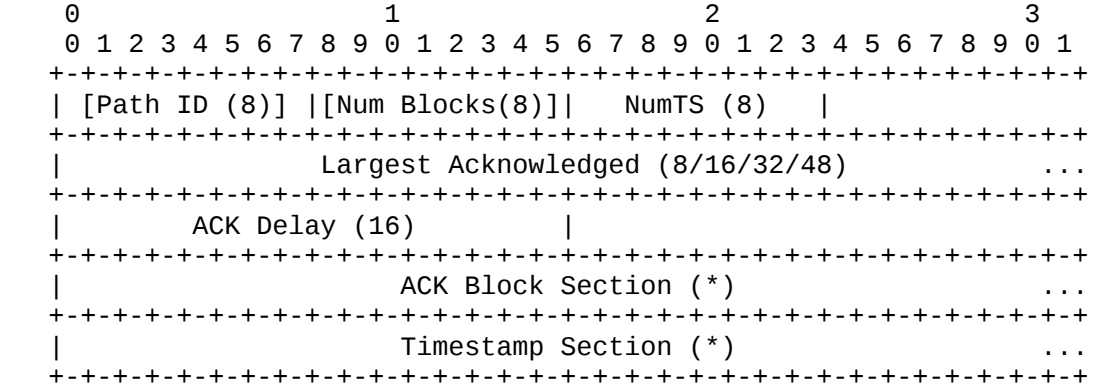

Figure 6: ACK Frame adapted to Multipath

 Compared to the ACK frame in the current QUIC design [I-D.ietf-quic-transport], the ACK frame can contain an optional Path ID field indicating to which path the acknowledged PSNs relate to. Since frames are independent of packets, and the path notion relates to the packets, the ACK frames can be sent on any path, unlike

De Coninck & Bonaventure Expires May 3, 2018 [Page 14]

 Multipath TCP [RFC6824] which is constrained to send ACKs on the same path. The impact of such a strategy on the latency estimation has to be explored further.

7. New Frames

 To support the multipath operations, new frames have been defined to coordinate hosts. This draft uses a type field containing 0x10 to indicate that the frame is related to multipath operations.

7.1. ADD\_ADDRESS Frame

 The ADD\_ADDRESS frame is used by a host to advertise its currently reachable addresses. The proposed type for the ADDRESS frame is 0x10. An ADD\_ADDRESS frame is shown below.

0 1 2 3 0 1 2 3 4 5 6 7 8 9 0 1 2 3 4 5 6 7 8 9 0 1 2 3 4 5 6 7 8 9 0 1 +-+-+-+-+-+-+-+-+-+-+-+-+-+-+-+-+ |0|0|0|P|IPVers.|Address ID (8) | +-+-+-+-+-+-+-+-+-+-+-+-+-+-+-+-+-+-+-+-+-+-+-+-+-+-+-+-+-+-+-+-+ IP Address (32/128) +-+-+-+-+-+-+-+-+-+-+-+-+-+-+-+-+-+-+-+-+-+-+-+-+-+-+-+-+-+-+-+-+ | [Port (16)] | +-+-+-+-+-+-+-+-+-+-+-+-+-+-+-+-+

#### Figure 7: ADD\_ADDRESS Frame

The ADD\_ADDRESS frame contains the following fields:

- o Reserved bits: the three most-significant bits of the first byte are set to 0, and are reserved for future use.
- o P bit: the fourth most-significant bit of the first byte indicates, if set, the presence of the Port field.
- o IPVers.: the remaining four least-significant bits of the first byte contains the version of the IP address contained in the IP Address field.
- o IP Address: the advertised IP address, in network order.
- o Port: this optional field indicates the port number related to the advertised IP address. When this field is present, it indicates that a path can use the 2-tuple (IP addr, port).

De Coninck & Bonaventure Expires May 3, 2018 [Page 15]

Internet-Draft MP-QUIC October 2017

7.2. REMOVE\_ADDRESS Frame

 The REMOVE\_ADDRESS frame is used by a host to signal that a previously announced address was lost. The proposed type for the REMOVE\_ADDRESS frame is 0x11. A REMOVE\_ADDRESS frame is shown below.

0 1 2 3 0 1 2 3 4 5 6 7 8 9 0 1 2 3 4 5 6 7 8 9 0 1 2 3 4 5 6 7 8 9 0 1 +-+-+-+-+-+-+-+-+ |Address ID (8) | +-+-+-+-+-+-+-+-+

### Figure 8: REMOVE\_ADDRESS Frame

 The frame contains only one field, Address ID, being the identifier of the address to remove. A host SHOULD stop using paths using the removed address until they have been migrated to another available address. If the REMOVE\_ADDRESS contains an Address ID that was not previously announced, host MUST ignore the frame.

7.3. PATHS Frame

 The PATHS frame communicates the paths state of the sending host to the peer. It allows the sender to communicate its active paths to the peer in order to detect potential connectivity issue over paths. Its proposed type is 0x12. The format of the PATHS frame is shown below.

0 1 2 3 0 1 2 3 4 5 6 7 8 9 0 1 2 3 4 5 6 7 8 9 0 1 2 3 4 5 6 7 8 9 0 1 +-+-+-+-+-+-+-+-+ |ActivePaths (8)| +-+-+-+-+-+-+-+-+-+-+-+-+-+-+-+-+-+-+-+-+-+-+-+-+-+-+-+-+-+-+-+-+ Path Info Section  $(*)$ +-+-+-+-+-+-+-+-+-+-+-+-+-+-+-+-+-+-+-+-+-+-+-+-+-+-+-+-+-+-+-+-+

Figure 9: PATHS Frame

The PATHS frame contains the following fields:

- o ActivePaths: the current number of paths considered as active sender point of view, excluding the Initial Path. ActivePaths MUST be lower or equal to the maximum Path ID negotiated.
- o Path Info Section: contains information about all the active paths (i.e., there are ActivePaths + 1 entries). The format of this section is shown below.

De Coninck & Bonaventure Expires May 3, 2018 [Page 16]

0 1 2 3 0 1 2 3 4 5 6 7 8 9 0 1 2 3 4 5 6 7 8 9 0 1 2 3 4 5 6 7 8 9 0 1 +-+-+-+-+-+-+-+-+-+-+-+-+-+-+-+-+ | Path ID 0 (8) |LocAddrID 0 (8)| +-+-+-+-+-+-+-+-+-+-+-+-+-+-+-+-+-+-+-+-+-+-+-+-+-+-+-+-+-+-+-+-+ RTT Path  $0$  (32) +-+-+-+-+-+-+-+-+-+-+-+-+-+-+-+-+-+-+-+-+-+-+-+-+-+-+-+-+-+-+-+-+ ... +-+-+-+-+-+-+-+-+-+-+-+-+-+-+-+-+-+-+-+-+-+-+-+-+-+-+-+-+-+-+-+-+ | Path ID N (8) |LocAddrID N (8)| +-+-+-+-+-+-+-+-+-+-+-+-+-+-+-+-+-+-+-+-+-+-+-+-+-+-+-+-+-+-+-+-+ RTT Path N (32) +-+-+-+-+-+-+-+-+-+-+-+-+-+-+-+-+-+-+-+-+-+-+-+-+-+-+-+-+-+-+-+-+

Figure 10: Path Info Section

The fields in the Path Info Section are:

- o Path ID: the Path ID of the active path the sending host provides information about.
- o LocAddrID: the local Address ID of the address currently used by the path.
- o RTT Path: the RTT experienced by the sending host over the path with the provided Path ID. The formatting is similar to the one used for the ACK delay field in the ACK frame.

 The Path Info section currently contains the RTT of the sending host, but this section can be extended to provide additional information in order to get a global picture of the connection at both ends.

- 8. Security Considerations
- 8.1. Nonce Computation

 With Multipath QUIC, each path has its own packet number space. With the current nonce computation [I-D.ietf-quic-tls], using twice the same packet number over two different paths leads to the same cryptographic nonce. Depending on the size of the Initial Value (and hence the nonce), there are two ways to mitigate this issue.

 If the Initial Value has a length of 8 bytes, then a packet number used on a given path MUST NOT be reused on another path of the connection, and therefore at most 2^64 packets can be sent on a QUIC connection. This means there will be packet number skipping at path level, but the packet number will remain monotonically increasing on each path.

De Coninck & Bonaventure Expires May 3, 2018 [Page 17]

 If the Initial Value has a length of 9 or more, then the cryptographic nonce computation is now performed as follow. The nonce, N, is formed by combining the packet protection IV (either client\_pp\_iv\_n or server\_pp\_iv\_n) with the Path ID and the packet number. The 64 bits of the reconstructed QUIC packet number in network byte order is left-padded with zeros to the size of the IV. The 8 bits of the Path ID is right-padded with zeros to the size of the IV. The Path IV is computed as the exclusive OR of the padded Path ID and the IV. The exclusive OR of the padded packet number and the Path IV forms the AEAD nonce.

- 9. IANA Considerations
- 9.1. QUIC Transport Parameter Registry

 This document defines a new transport parameter for the negotiation of multiple paths. The following entry in Table 1 should be added to the "QUIC Transport Parameters" registry under the "QUIC Protocol" heading.

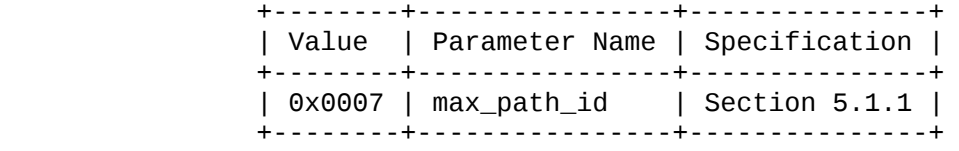

Table 1: Addition to QUIC Transport Parameters Entries

#### 10. References

10.1. Normative References

 [I-D.ietf-quic-recovery] Iyengar, J. and I. Swett, "QUIC Loss Detection and Congestion Control", draft-ietf-quic-recovery-06 (work in progress), September 2017.

 [I-D.ietf-quic-tls] Thomson, M. and S. Turner, "Using Transport Layer Security (TLS) to Secure QUIC", draft-ietf-quic-tls-07 (work in progress), October 2017.

[I-D.ietf-quic-transport] Iyengar, J. and M. Thomson, "QUIC: A UDP-Based Multiplexed and Secure Transport", draft-ietf-quic-transport-07 (work in progress), October 2017.

De Coninck & Bonaventure Expires May 3, 2018 [Page 18]

- [RFC2119] Bradner, S., "Key words for use in RFCs to Indicate Requirement Levels", BCP 14, RFC 2119, DOI 10.17487/RFC2119, March 1997, <https://www.rfc editor.org/info/rfc2119>.
- 10.2. Informative References
	- [Cellnet] Paasch, C., Detal, G., Duchene, F., Raiciu, C., and O. Bonaventure, "Exploring Mobile/WiFi Handover with Multipath TCP", ACM SIGCOMM workshop on Cellular Networks (Cellnet'12) , 2012.
	- [IETFJ] Bonaventure, O. and S. Seo, "Multipath TCP Deployments", IETF Journal , November 2016.
	- [MPQUIC] De Coninck, Q. and O. Bonaventure, "Multipath QUIC: Design and Evaluation", 13th International Conference on emerging Networking EXperiments and Technologies (CoNEXT 2017). http://multipath-quic.org , December 2017.
	- [MPRTP] Singh, V., Ahsan, S., and J. Ott, "MPRTP: Multipath considerations for real-time media", Proceedings of the 4th ACM Multimedia Systems Conference , 2013.
	- [OLIA] Khalili, R., Gast, N., Popovic, M., Upadhyay, U., and J. Le Boudec, "MPTCP is not pareto-optimal: performance issues and a possible solution", Proceedings of the 8th international conference on Emerging networking experiments and technologies, ACM , 2012.
	- [RFC0793] Postel, J., "Transmission Control Protocol", STD 7, RFC 793, DOI 10.17487/RFC0793, September 1981, <https://www.rfc-editor.org/info/rfc793>.
	- [RFC6356] Raiciu, C., Handley, M., and D. Wischik, "Coupled Congestion Control for Multipath Transport Protocols", RFC 6356, DOI 10.17487/RFC6356, October 2011, <https://www.rfc-editor.org/info/rfc6356>.
	- [RFC6824] Ford, A., Raiciu, C., Handley, M., and O. Bonaventure, "TCP Extensions for Multipath Operation with Multiple Addresses", RFC 6824, DOI 10.17487/RFC6824, January 2013, <https://www.rfc-editor.org/info/rfc6824>.
- [RFC8041] Bonaventure, O., Paasch, C., and G. Detal, "Use Cases and Operational Experience with Multipath TCP", RFC 8041, DOI 10.17487/RFC8041, January 2017, <https://www.rfc editor.org/info/rfc8041>.

De Coninck & Bonaventure Expires May 3, 2018 [Page 19]

## Internet-Draft MP-QUIC MP-QUIC October 2017

 [SCTPCMT] Iyengar, J., Amer, P., and R. Stewart, "Concurrent multipath transfer using SCTP multihoming over independent end-to-end paths", IEEE/ACM Transactions on networking, Vol. 14, no 5 , 2006.

Authors' Addresses

 Quentin De Coninck UCLouvain

Email: quentin.deconinck@uclouvain.be

 Olivier Bonaventure UCLouvain

Email: Olivier.Bonaventure@uclouvain.be

De Coninck & Bonaventure Expires May 3, 2018 [Page 20]